#Disable GPC

php\_flag magic\_quotes\_gpc Off

## #Enable mod rewrite to send requests to Spitfire

<IfModule mod\_rewrite.c> RewriteEngine on

## RewriteCond %{REQUEST\_FILENAME} !-f

RewriteRule .\* index.php/\$0 [L]

</IfModule>

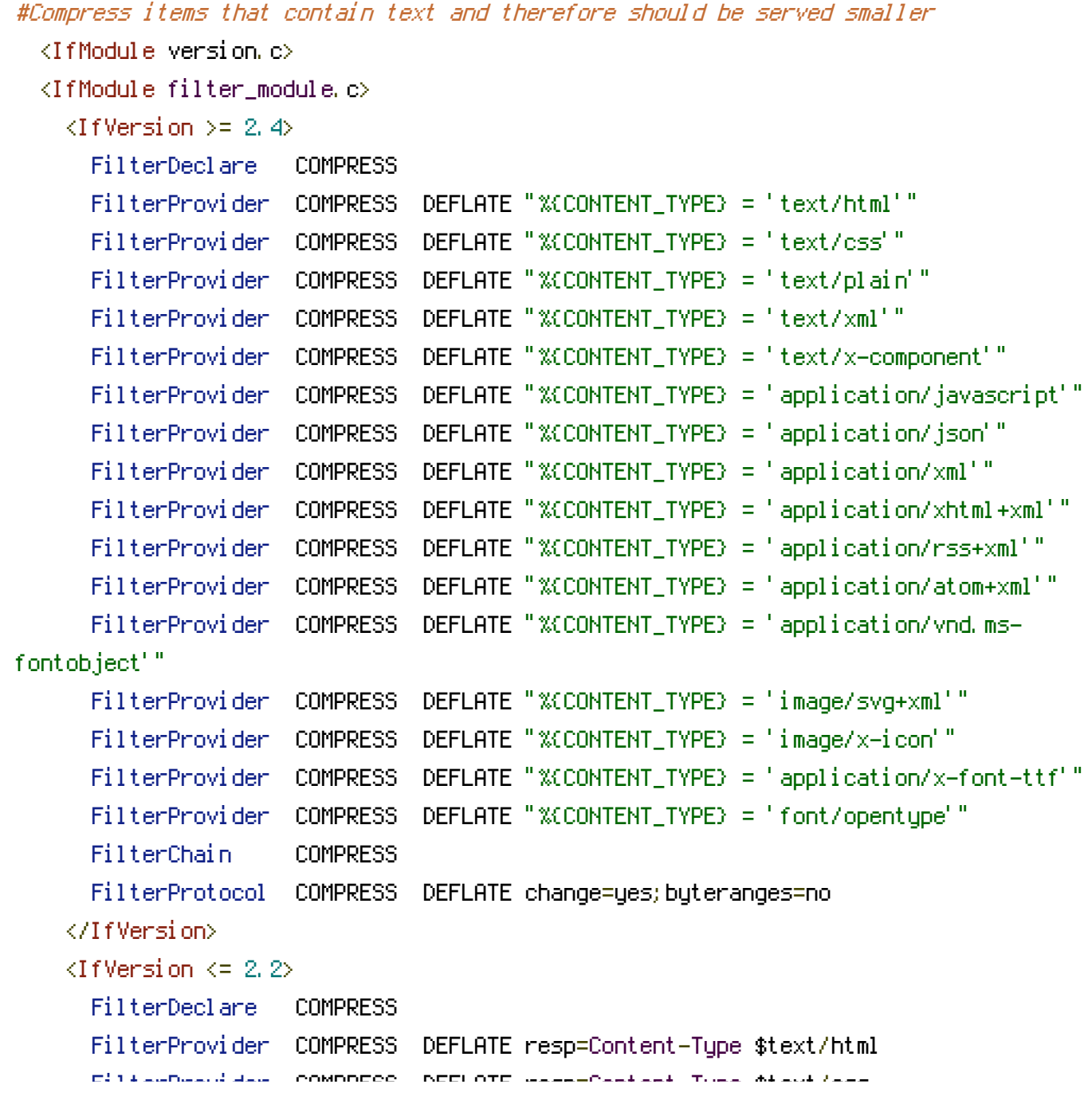

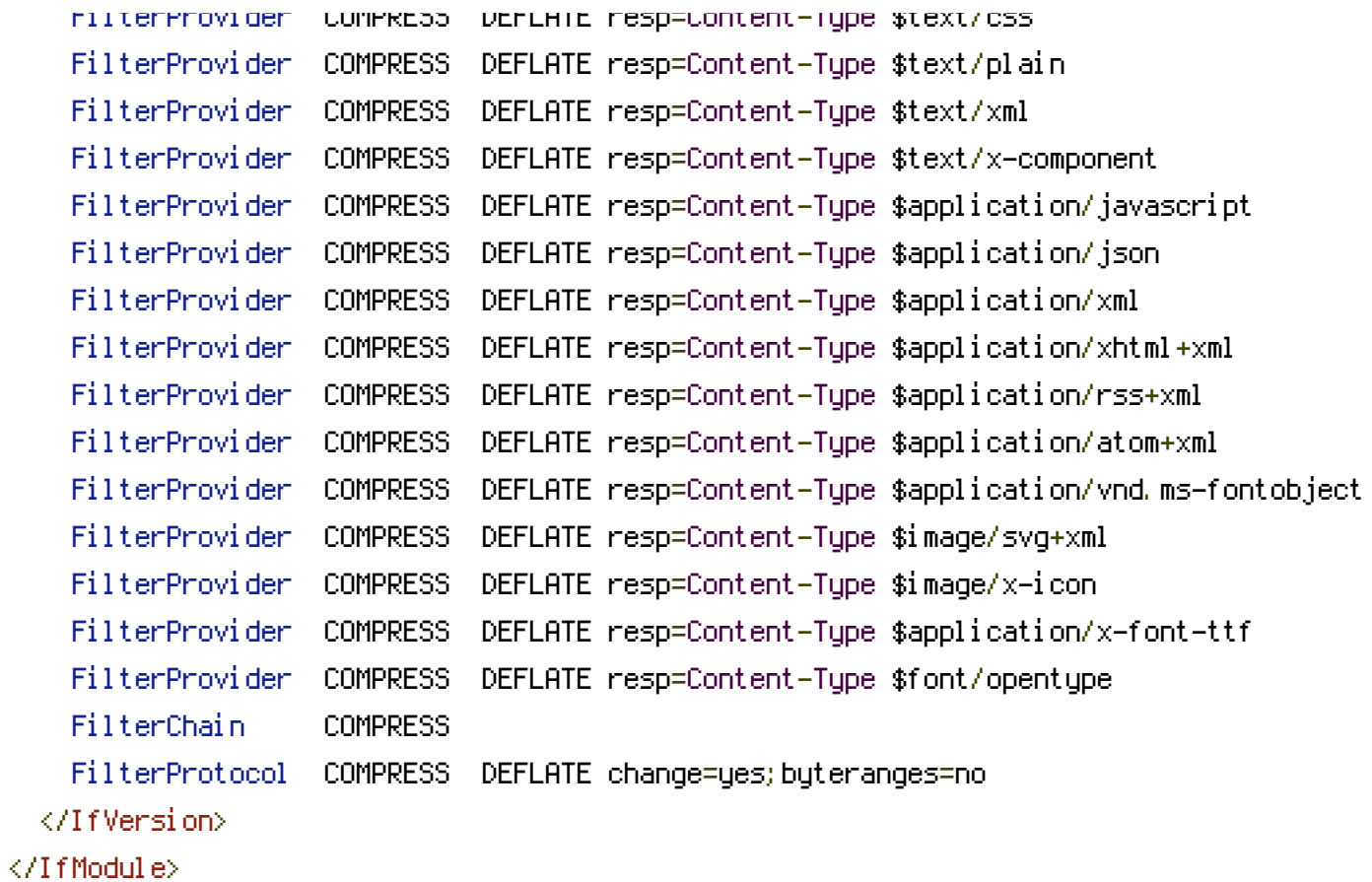

</IfModule>